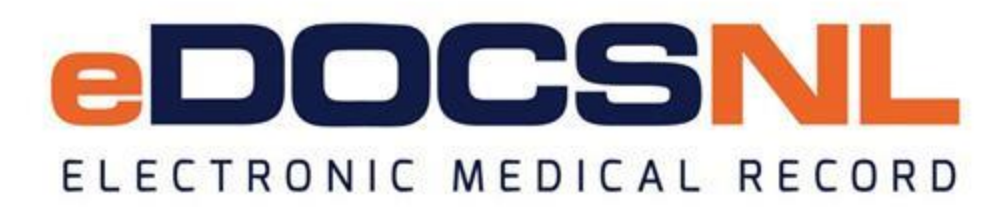

# **Newsletter**

February 2020

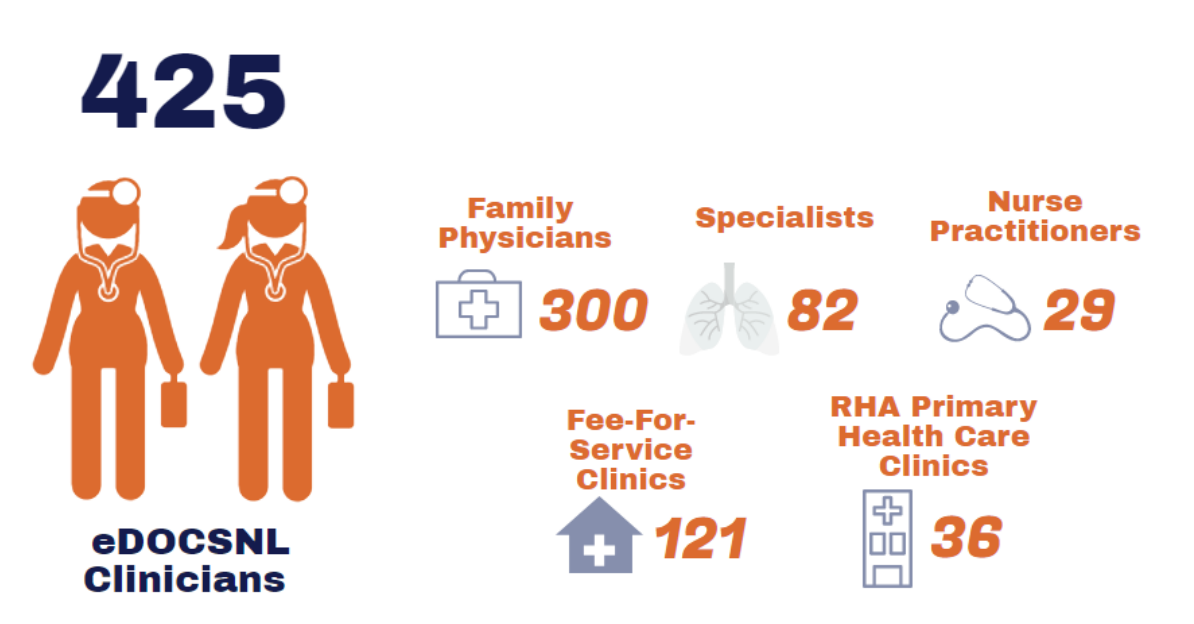

**Over 350,000 unique patient charts in the eDOCSNL EMR!**

## **In this Issue ....**

- eDOCSNL Projects and Initiatives
- **•** Process for Results Received in Error
- **•** eDOCSNL Invoicing Information
- Modification of the eResults Standard
- **•** HEALTHe NL Tip
- eDOCSNL Webinar Series
- Clinician Termination/Withdrawal
- Turning off Paper Results Update

#### **eDOCSNL Projects and Initiatives Learn about how the eDOCSNL team is enhancing your EMR experience**

eDOCSNL is working on a number of projects and initiatives to further enhance your EMR experience, including:

- SNOMED-CT diagnostic coding system roll-out continues. New codes are being added for psychiatry.
- PrescribeIT was rolled out on the Bonavista Peninsula in early December. Since that time thousands of prescriptions have been processed through the solution. The PrescribeIT Steering Committee is now determining next steps.
- Technical work towards turning off paper delivery of diagnostic imaging. See more details below.
- Standardized Med Functionality workflow for the province nearing completion.
- Adding the WHSCC 8/10 into the EMR.
- Paring down the eResults standard to limit the amount of results received electronically while preserving patient safety. See more details below.
- First data extract from provincial EMR instances (for secondary use).

#### **Process for Results Received in Error New process added to the eDOCSNL website**

eDOCSNL has developed a procedure should an eDOCSNL user receive electronic patient results in error in their EMR. The Program recommends that results received in error be sent back to the originating Regional Health Authority. Professional standards also recommend forwarding to the intended recipient if that information is known. Click [here](https://edocsnl.ca/site/uploads/2020/02/eDOCSNL-POLICY_Patient-Electronic-Results-Received-in-Error.pdf) for details on this process and associated contact information.

You can find all Management Committee approved policies/procedures plus forms and other helpful resources on the [eDOCSNL website.](http://www.edocsnl.ca/)

#### **eDOCSNL Invoicing Information Invoicing Letters being issued by eDOCSNL Program**

eDOCSNL recently issued letters to all users to inform of upcoming invoicing. This letter was not the official invoice. Official invoices will follow shortly. If you have already paid, simply file your invoice once received.

Your invoice will outline payment options including Electronic Funds Transfers (EFT), cheques or cash. Please note that payments are made to the Newfoundland and Labrador Centre for Health Information (NLCHI) and that eDOCSNL will NOT be accepting Electronic Money Transfers (EMT). Please do not send Interac e-Transfers to the eDOCSNL inbox. Please email [info@edocsnl.ca](mailto:info@edocsnl.ca) if you have questions or concerns.

#### **Modification of the eResults Standard Emergency Room CC'ed Results will be removed**

Emergency Room (ER) CC'ed results will be removed from the eResults Standard at the end of February. As a result, you will see fewer tasks in your inbox related to tests that originate from the ER. Further refinement of the eResults standard may follow.

#### **HEALTHe NL Tip Changing Date Ranges for Information within the EHR**

HEALTHe NL provides authorized health care professionals in Newfoundland and Labrador with a single point of access to view patient information available in the provincial electronic health record.

Did you know that some of the patient information within HEALTHe NL dates back to 2013/14 in some areas? To change the date range, click the 'Document View' icon on the HEALTHe NL screen and select your desired date range or select 'all.'

#### **eDOCSNL Webinar Series March 6 - Billing**

Mark your calendar for the upcoming eDOCSNL webinar which is taking place on March 6 at 1:00 p.m. The March webinar will focus on 'Billing.' Email **[info@edocsnl.ca](mailto:info@edocsnl.ca)** to register.

#### **Clinician Termination/Withdrawal You are required to provide eDOCSNL with 90 days written notice!**

If you plan to withdraw from the eDOCSNL program, you must provide 90 days (12 weeks) written notice. To notify eDOCSNL, please complete the ['Termination/Withdrawal Notification'](https://edocsnl.ca/site/uploads/2019/05/eDOCSNL-Provider-Termination-Notification-Fillable-1.pdf) form and email it to [info@edocsnl.ca.](mailto:info@edocsnl.ca)

Informing eDOCSNL that you wish to withdraw allows the Program to determine if paper results delivery should be turned back on – helping to avoid gaps in care and ensure patient safety. It also ensures you won't continue to be charged the Program fee.

As of April 1, 2020 you will be invoiced for your subscription to Med Access if you do not provide written notice of your termination/withdrawal from eDOCSNL.

### **Turning Off Paper Results**

**Important Update**

Paper labs were successfully turned off for eDOCSNL users in early to mid-December. If you continue to receive paper lab results in significant volume please contact eDOCSNL.

The process to turn off paper for diagnostic imaging (DI) results is underway, but there are a number of technical challenges. In particular, the results need to be split from the labs in the integration service and this requires a significant piece of development.

Several other potential gaps have also been identified and need to be addressed before turning off the paper delivery for DI. eDOCSNL is continuing to work with the Regional Health Authorities to address these issues and successfully turn off the delivery of paper DI results.

Currently, the aim is to turn off paper for DI at the end of Q2 2020, however timelines may change as investigations continue.

*Do you know someone who would like to join this subscription list? Send the name/email of each contact to [info@edocsnl.ca.](mailto:info@edocsnl.ca)*

*To learn more about eDOCSNL, please visit [www.edocsnl.ca.](http://www.edocsnl.ca/) To recommend eDOCSNL to a peer, please share the [www.edocsnl.ca](http://www.edocsnl.ca/) website or have them email [info@edocsnl.ca.](mailto:info@edocsnl.ca)*

*If you do not wish to receive this email, please feel free to use the unsubscribe button.*

eDOCSNL is governed by

![](_page_3_Picture_10.jpeg)

![](_page_3_Picture_11.jpeg)

NEWFOUNDLAND AND LABRADOR **MEDICAL ASSOCIATION**